## 災害情報レポート投稿手順1(パソコンから)

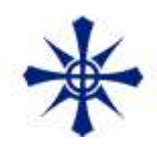

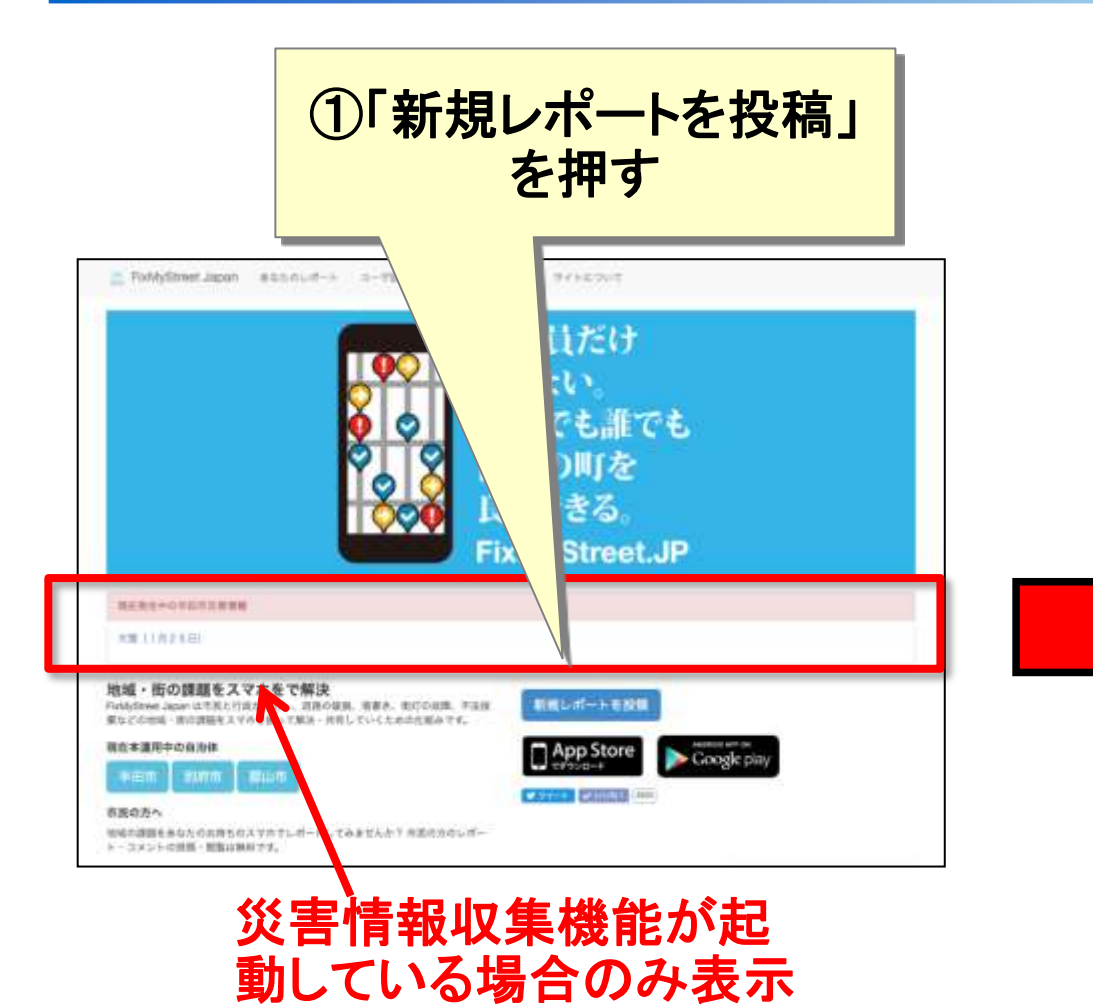

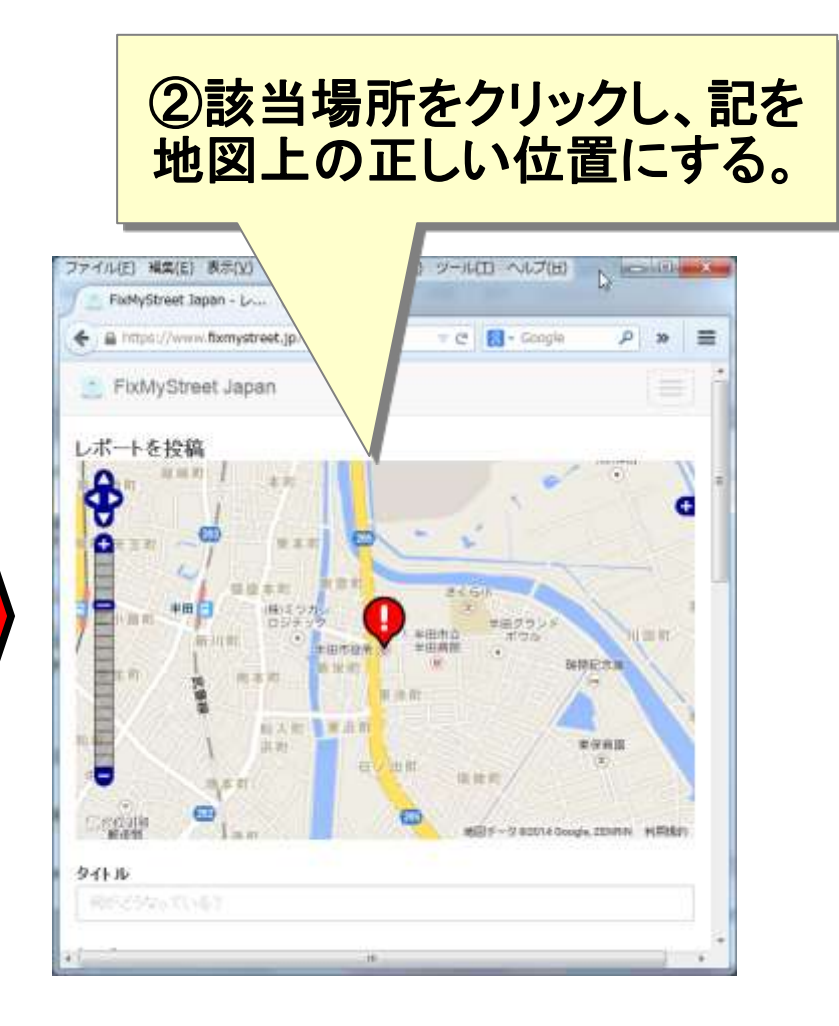

## 災害情報レポート投稿手順2(パソコンから)

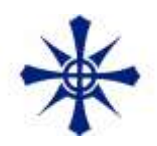

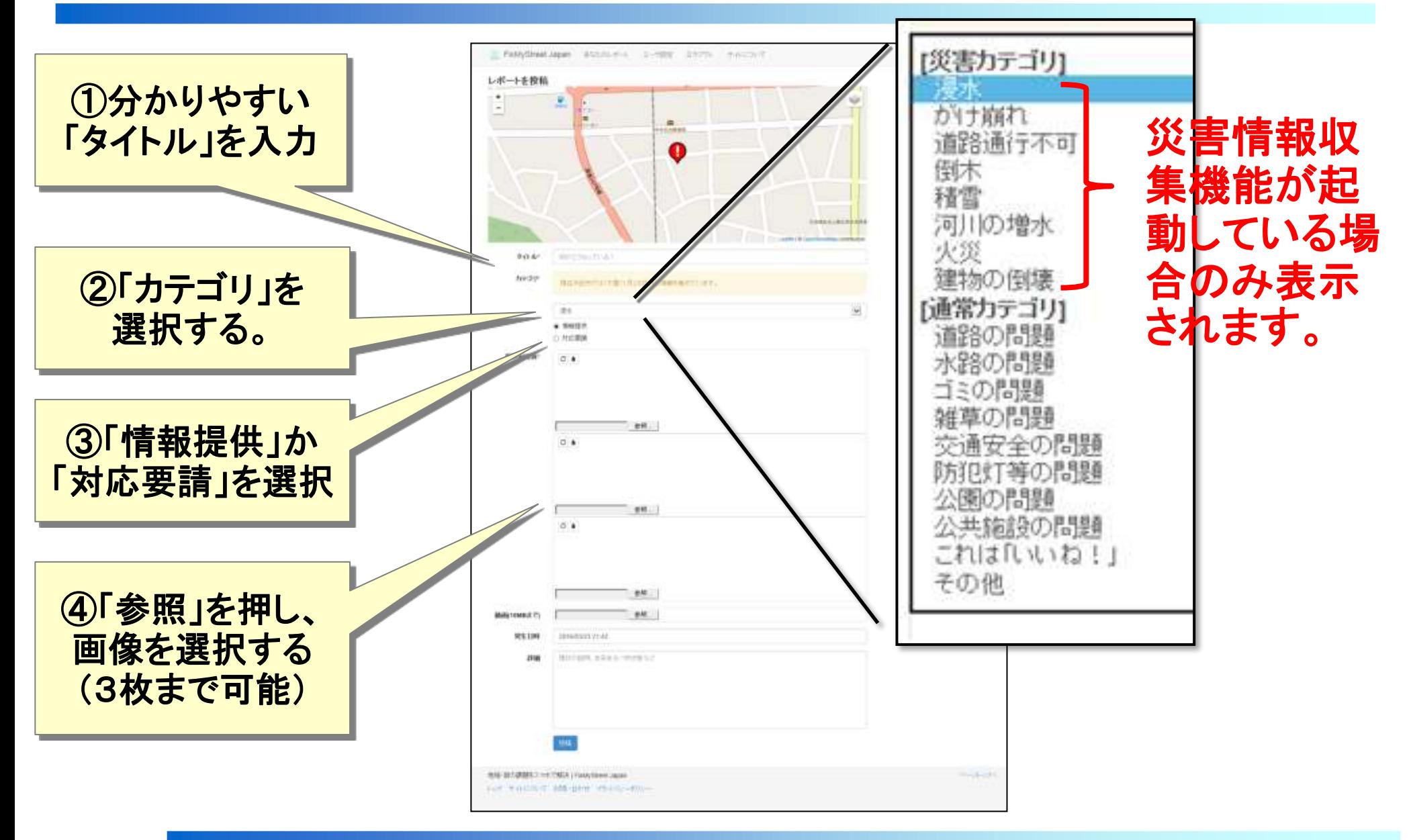

## 災害情報レポート投稿手順3(パソコンから)

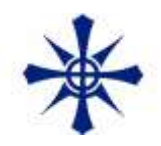

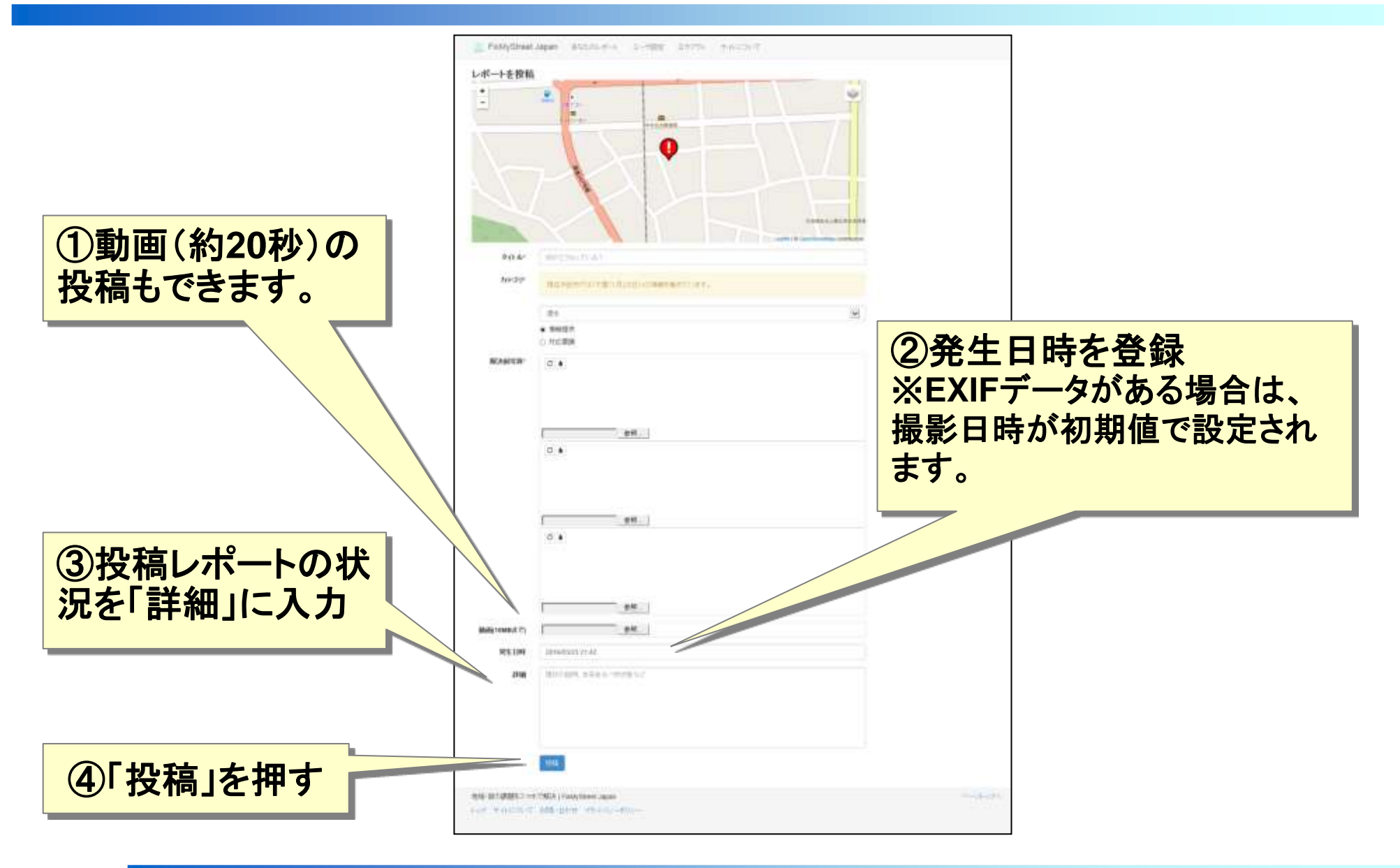